# **codigo de bonus f12 bet 2024**

- 1. codigo de bonus f12 bet 2024
- 2. codigo de bonus f12 bet 2024 :site da betânia
- 3. codigo de bonus f12 bet 2024 :deposito minimo casa de apostas

## **codigo de bonus f12 bet 2024**

#### Resumo:

**codigo de bonus f12 bet 2024 : Seu destino de apostas está em mka.arq.br! Inscreva-se agora para desbloquear recompensas incríveis e entretenimento sem fim!**  contente:

## **Compreender os Códigos de Bonus das Casas de Apostas Esportivas: O Guia Completo**

No mundo das apostas esportivas, é comum encontrar diversos tipos de códigos de bonus, como o famoso**código de bonus F12 Bet**. Esses códigos podem ser uma ótima maneira de aumentar suas chances de ganhar, mas é importante entender como eles funcionam para obter o máximo proveito.

Neste artigo, vamos te explicar detalhadamente como funciona o código de bonus F12 Bet e como você pode utilizá-lo para apostar e obter lucro. Além disso, abordaremos outros aspectos importantes relacionados aos códigos de bonu e como eles podem impactar suas apostas desportivas.

## **O que é um Código de Bonus?**

Um código de bonus é basicamente um código alfanumérico fornecido por um site de apostas esportivas. Ele pode ser utilizado durante o processo de, ou em codigo de bonus f12 bet 2024 algum momento posterior, para obter benefícios especiais, como apuestas grátis, aumento de quotas ou outros prémios.

## **Como Funciona o Código de Bonus F12 Bet?**

O código de bonus F12 Bet é um exemplo específico oferecido por determinadas casas de apostas esportivas. Ao inserir esse código no momento do registo ou em codigo de bonus f12 bet 2024 seguida, você poderá acionar uma promoção especial relacionada àquela plataforma. Por exemplo, você pode receber uma aposta grátis de determinado valor em codigo de bonus f12 bet 2024 eventos esportivos selecionados. No entanto, é importante notar que, se vencer essa aposta gratis,**você não receberá o valor da própria aposta de volta, mas apenas o lucro obtido com ela**. Dessa forma, se você realizar uma aposta grátis de 10 reais em codigo de bonus f12 bet 2024 uma cota de -110, receberá apenas 9,19 Reais se vencer ( sendo 10 reais o valor da aposta e -120 a cota).

### **Como utilizatar o Código de Bonus para garantir Lucro**

Embora as apostas grátis não possam garantir lucro, é possível aumentar suas chances ao fazer

apostas com quotas mais elevadas para um evento em codigo de bonus f12 bet 2024 particular. Usando o exemplo anterior, ao invés de escolher uma cota de -110, você poderia escolher uma quota de +150, por exemplo, resultando em codigo de bonus f12 bet 2024 um lucro maior se a aposta for bem-sucedida.

## **Outros Aspectos Importantes sobre Códigos de Bonus**

Além do código de bonus F12 Bet, existem muitos outros códigosde bonus disponíveis em codigo de bonus f12 bet 2024 diferentes plataformas. É importante familiarizar-se com as regras e condições de cada código e plataforma antes de se inscrever ou utilizar um código promocional.

- Lembre-se de verificar as data de validade dos códigos de bonus e quais eventos esportivos são elegíveis;
- Verifique se há regras especiais sobre o depósito mínimo ou outros requisitos;
- Leia sobre os requisitos de apostas para poder retirar quaisquer lucros obtidos com os códigos de bonos.

### **codigo de bonus f12 bet 2024**

#### **Introdução aos Fans e ao controle de ventilador no BIOS**

No ambiente de computação, frequentemente ouvimos falar em codigo de bonus f12 bet 2024 Fans e controle de ventilador no BIOS, mas o que eles significam? Em primeiro lugar, Fans são componentes eletrônicos essenciais para a gestão da temperatura dos computadores. Por outro lado, o BIos (Basic Input/Output System) é um sistema básico de entrada/saída que controla as configurações de hardware do seu computador. Neste artigo, vamos nos concentrar em codigo de bonus f12 bet 2024 como funciona a tecla F12 para fãs de F1 no contexto do controle de Ventilador do BIOs.

#### **Como funciona a tecla F12 para fãs do F1?**

Para acessar o BIOS e controlar os Fans, basta pressionar uma tecla específica, geralmente F2, F10 ou DEL, enquanto seu computador estiver em codigo de bonus f12 bet 2024 processo de ligar. No BIOs, você pode encontrar as configurações de Fans nos menus "Monitor de Hardware", "Controle de Ventilador" ou "Termal".

Conectando e controlando a velocidade e iluminação do ventilador do case: Durante a instalação de um ventilaador NF-F12, você receberá um adaptador de baixo ruído (NA-RC6) que permite reduzir a velocidade do ventridor. Usando o adaptador, você pode definir o ventilado em codigo de bonus f12 bet 2024 uma velocidade fixa de 1200 rpm (se o controle de velocidade estiver desativado) ou limitar a velocidade máxima em codigo de bonus f12 bet 2024 1200 rapm durante o controle a velocidade PWM.

#### **Passo a passo para ajustar as configurações de ventilador no BIOS**

- Salve o trabalho e feche quaisquer programas em codigo de bonus f12 bet 2024 execução.
- Salve quaisquer arquivos abertos e feche todos os programas para que não se percam quaisquer dados.
- Reinicie o computador e pressione F2, F10, ou DEL (dependendo do seu fabricante) para entrar no BIOS.
- Navegue até o menu "Configurações" e selecione "Hardware Monitor", "Fan Control" ou ●"Thermal".
- Use as setas para cima e para baixo para selecionar o ventilador desejado e pressione Enter.
- Use as setas para cima e para baixo para selecionar a velocidade desejada e pressione Enter.
- Pressione F10 para salvar e sair.

#### **Como saber se codigo de bonus f12 bet 2024 máquina suporta controle de ventilador**

Consulte o site do fabricante da placa-mãe ou o manual da máquina para determinar se codigo de bonus f12 bet 2024 máquina suporta controle de ventilador. Algumas máquinas antigas podem não dar suporte.

#### **Considerações Finais**

O controle preciso e eficiente da velocidade do ventilador pode melhorar significativamente a redução do ruído, manter a temperatura ideal e prolongar a vida útil da codigo de bonus f12 bet 2024 m áquina. É importante entender como o controle de ve lo Fans pode afetar o desempenho geral do seu PC.

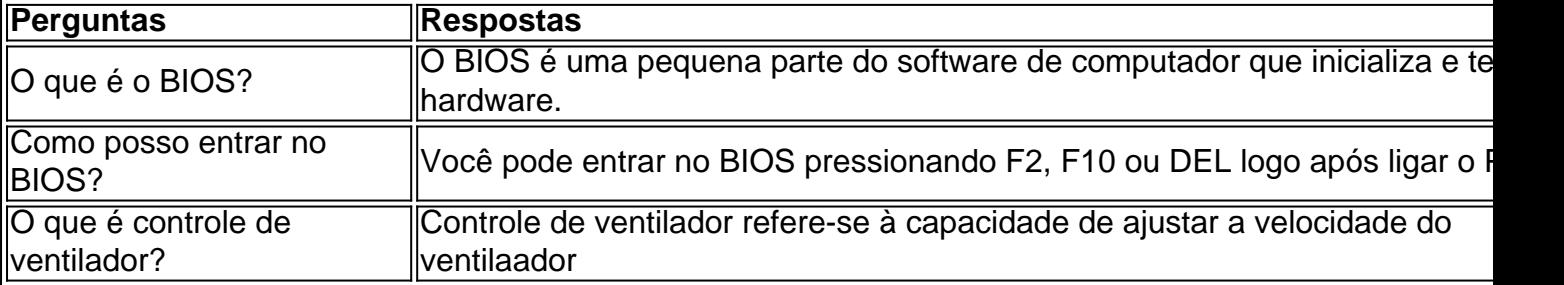

## **codigo de bonus f12 bet 2024 :site da betânia**

## **codigo de bonus f12 bet 2024**

Você está procurando maneiras de depositar dinheiro em codigo de bonus f12 bet 2024 codigo de bonus f12 bet 2024 conta F12? Não procure mais! Neste artigo, vamos guiá-lo através dos passos para depósito do seu saldo na Conta da empresa com facilidade e eficiência.

#### **codigo de bonus f12 bet 2024**

O primeiro passo para depositar dinheiro em codigo de bonus f12 bet 2024 codigo de bonus f12 bet 2024 conta F12 é fazer login na Conta. Você pode fazê-lo acessando o site da empresa e clicando no botão "Login" (Entrar) localizado ao lado direito superior do link de acesso à página

### **Passo 2: Clique em codigo de bonus f12 bet 2024 "Depósito"**

Uma vez que você está logado, clique no botão "Depósito" localizado na barra de menu superior. Isso irá levá-lo para a página do depósito

#### **Passo 3: Escolha o seu método de pagamento.**

Na página de depósito, você verá uma lista dos métodos disponíveis. Escolha o método que preferir como cartão crédito ou débito (por exemplo: um banco), transferência bancária e carteira eletrônica

## **Passo 4: Digite o valor que você deseja depositar.**

Insira o valor que deseja depositar na codigo de bonus f12 bet 2024 conta F12. Certifique-se de inserir a quantidade correta, pois você não poderá editar essas informações mais tarde

### **Passo 5: Confirme o seu depósito.**

Depois de inserir o valor, clique no botão "Confirmar" para concluir seu depósito. Você receberá uma mensagem com confirmação assim que tiver sido bem-sucedido em codigo de bonus f12 bet 2024 codigo de bonus f12 bet 2024 reserva />

### **Passo 6: Verifique o saldo da codigo de bonus f12 bet 2024 conta F12.**

Para verificar o saldo da codigo de bonus f12 bet 2024 conta F12, faça login na Conta e clique no botão "Conta" localizado ao lado direito superior. O seu balanço atual será exibido em codigo de bonus f12 bet 2024 uma página de contas

### **Dicas e truques;**

Aqui estão algumas dicas e truques para ajudá-lo a depositar dinheiro em codigo de bonus f12 bet 2024 codigo de bonus f12 bet 2024 conta F12 de forma fácil, eficiente:

- Certifique-se de usar uma conexão segura com a Internet ao depositar dinheiro online.
- Verifique o valor que deseja depositar antes de confirmar codigo de bonus f12 bet 2024 transação.
- Mantenha os detalhes de login da codigo de bonus f12 bet 2024 conta F12 seguros e não compartilhe com ninguém.

## **codigo de bonus f12 bet 2024**

Depositar dinheiro na codigo de bonus f12 bet 2024 conta F12 é fácil e simples. Seguindo as etapas descritas neste artigo, você pode financiar com rapidez a segurança da Conta de crédito do seu cartão digital (F12) sem problemas; lembre-se sempre usar uma conexão segura à Internet para manter os detalhes das suas contas seguros

Também é referido como oparlay Apostas aposta, apostasUma aposta de robin redondo pode ser feita De maneiras diferentes com muitas combinações possíveis, mas o mais comum é fazerpostas da Roleta redonda em codigo de bonus f12 bet 2024 cada jogo ou evento a{K 0] um jogo. grupo...

No entanto, você ainda manteria qualquer lucro da seleção que Você acertou. É por isso porque também é referido como uma aposta "qualquer-a/vir if -cash": a segunda parte só ocorre se houver dinheiro na primeira. Aposto!

## **codigo de bonus f12 bet 2024 :deposito minimo casa de apostas**

**Narendra Modi enmascara su objetivo de "vikas" con discurso incendiario**

Narendra Modi, primer ministro de la India, durante su campaña en las pasadas elecciones, se presentó como un hombre diferente al que había sido el jefe de gobierno del estado occidental de Gujarat, donde bajo su administración más de 1,000 personas murieron en una masacre comunal en 2002. Modi prometió que sería el hombre que transformaría India a través del "vikas" o desarrollo económico.

Sin embargo, su récord como primer ministro en la última década se lo contradice. Su récord va más allá en un discurso reciente en Rajastán, donde Modi hizo un comentario incendiario acerca de su predecesor, Manmohan Singh, a quien acusó de haber declarado que los musulmanes tenían "el primer reclamo" sobre los recursos nacionales. Consúlte {nn} para mayor información.

Author: mka.arq.br Subject: codigo de bonus f12 bet 2024 Keywords: codigo de bonus f12 bet 2024 Update: 2024/7/19 4:44:08